# **OPERATIONAL POLICY**

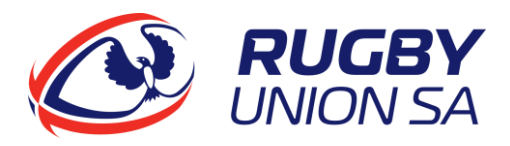

## GENERAL INFORMATION\*

Lead Area: <br>
Lead Procedure Title: 
RUGBY SERVICES

RUGBY SERVICES

Lead Procedure Title: Date last modified: MARCH 2019

TEAM SHEET POLICY AND PROCEDURE

### SCOPE OF RESPONSIBILITY

All Team Managers are responsible for ensuring accurate information is recorded in the Rugby Xplorer Match Day application, including accurate team sheets.

## RELATED DOCUMENTS

This policy is provided as a summary guide, and should be read in conjunction with the following overarching guides:

1. Rugby Match Day App self-help guide [http://www.rugbyau.com/-/media/rugbyau/documents/rugby-admin/rugby-xplorer-match-day](http://www.rugbyau.com/-/media/rugbyau/documents/rugby-admin/rugby-xplorer-match-day-app.pdf?la=en&hash=F4F23AE0D6B70566E70FFA75991723F3)[app.pdf?la=en&hash=F4F23AE0D6B70566E70FFA75991723F3](http://www.rugbyau.com/-/media/rugbyau/documents/rugby-admin/rugby-xplorer-match-day-app.pdf?la=en&hash=F4F23AE0D6B70566E70FFA75991723F3)

2. RUSA Match Results Notification Procedure

## STEPS

| <b>STEP</b>    | <b>DESCRIPTION OF ACTION</b>                                                                                                    | <b>RESPONSIBLE</b>   |
|----------------|----------------------------------------------------------------------------------------------------|----------------------|
| 1              | <b>Setting Team Manager Permissions</b><br>Club Administrators are required to set "Team Admin" User Permission<br>in Rugby Xplorer Admin for all any person who will be required to set<br>team sheets and score matches<br>NOTE: Users must first have "logged in" to Rugby Xplorer (via the Rugby<br>Xplorer app, or myaccount.rugby.com.au) before they can be allocated<br>any user permissions in Rugby Xplorer              | Club Administrator   |
| $\overline{2}$ | Allocating Players to Team List (in Rugby Xplorer Admin)<br>Club Administrators must allocate players to relevant "Current Squad" in<br>Rugby Xplorer Admin (see "Player Management" menu option)<br>NOTE: Only players who have been allocated to a Team List in Rugby<br>Xplorer Admin will be available for selection by a Team Manager in the<br>Rugby Xplorer Match Day app.                                                  | Club Administrator   |
| 4              | 1 hour before the scheduled Kick Off<br>Team Managers should update and submit their team sheet in Rugby<br>Xplorer Match Day app (including accurate jersey numbers for up to 23<br>players)<br>Match Day App -> Team Lists -> Select appropriate match<br>NOTE: A maximum of 23 players can be named on a team sheet.<br>NOTE: Team Managers will be able to make further late edits to team<br>lists during a match if required | <b>Team Manager</b>  |
| 5              | Scoring a Match<br>Team Managers are responsible for scoring the match in the Rugby<br>Xplorer Match Day app.<br>Match Day App -> Match Day -> Select appropriate match                                                                                                    | <b>Team Managers</b> |

\_\_\_\_\_\_\_\_\_\_\_\_\_\_\_\_\_\_\_\_ \* This procedure has the effect of a Rule under the Competition Rules issued by the Union and terms used in this procedure and defined in the Competition Rules have the same meaning in this procedure and the rule of interpretation set out in the Competition Rules also apply to this procedure.

## **OPERATIONAL POLICY**

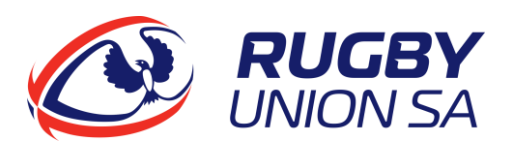

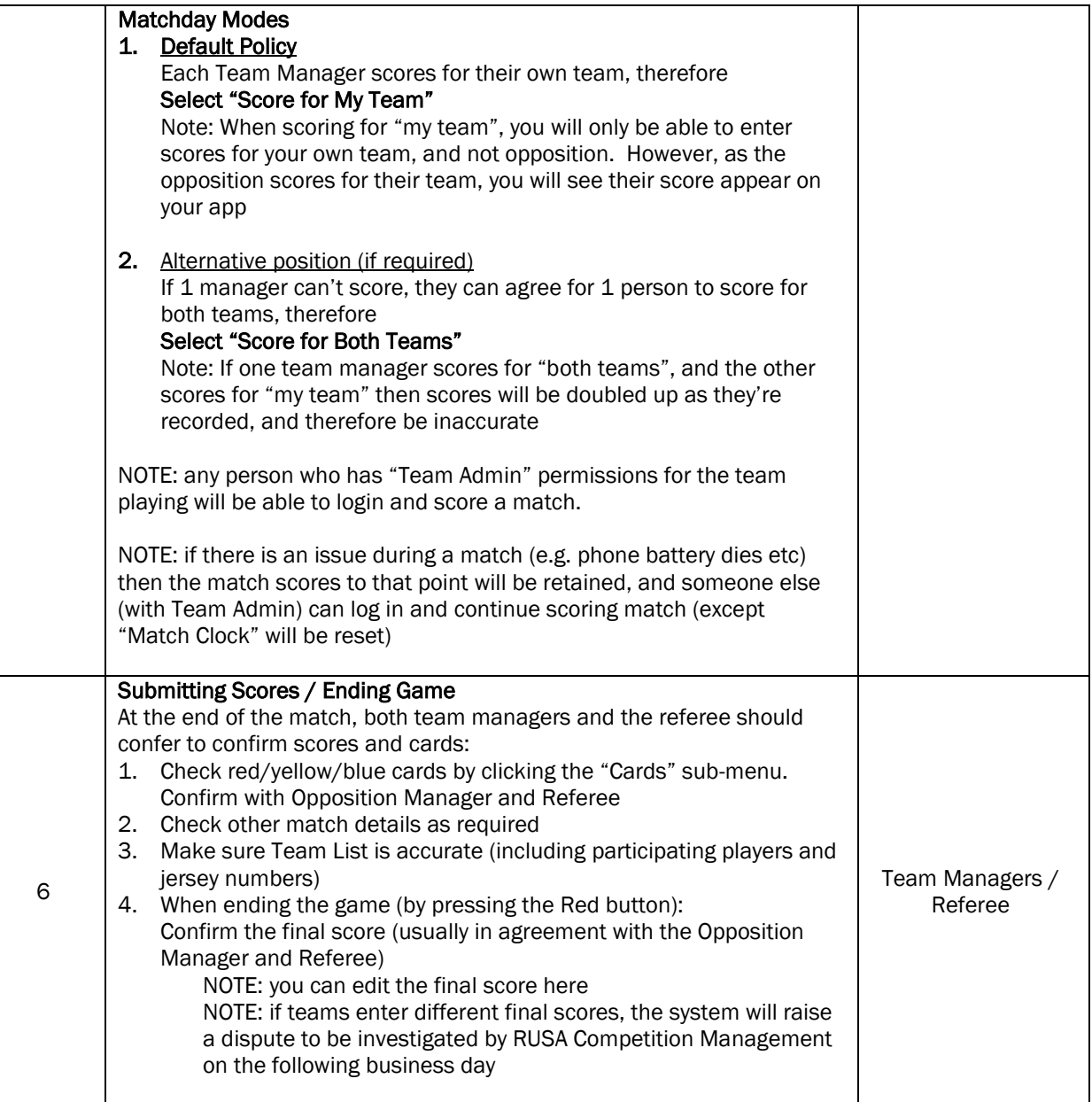

### OTHER INFORMATION

\_\_\_\_\_\_\_\_\_\_\_\_\_\_\_\_\_\_\_\_

Refer to the RUSA Match Results Notification Procedure, noting that matches need to be submitted by 5:30pm on the day the match is scheduled in order for scores to be submitted for Print Media before 6:00pm.

<sup>\*</sup> This procedure has the effect of a Rule under the Competition Rules issued by the Union and terms used in this procedure and defined in the Competition Rules have the same meaning in this procedure and the rule of interpretation set out in the Competition Rules also apply to this procedure.